# **KSZTAŁCENIE NA ODLEGŁOŚĆ (KNO) – MATERIAŁY DLA UCZNIÓW KL. 6b rok szkolny 2020/2021** *Życzę owocnej pracy – dasz radę! Powodzenia!*

Dodaj**ą**c odrobin**ę** koloru do **ż**ycia :)

*Twój Wychowawca: mgr Sebastian Sowa*

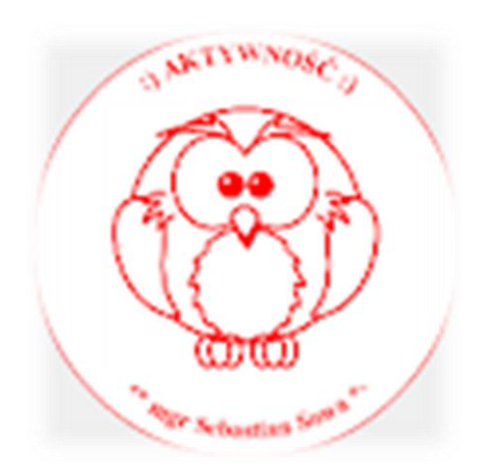

# 26.03.2021 r.

# (piątek) PRZEDMIOTY:

**1 LEKCJA 8.00-8.45 – BRAK**

# **2 LEKCJA 8.55-9.40 – JĘZYK POLSKI**

**Temat: Pisownia** *ą, ę, om, on, em, en –* **KNO.**

Podręcznik str. 204-207 – zapraszam.

Przeczytaj *PRZYPOMNIENIE + NOWĄ WIADOMOŚĆ.*

Uczeń:

- wymienia zasady pisowni,
- wyjaśnia przyczyny zapisu podanych wyrazów,
- tworzy tekst z użyciem poprawnych form.

# Uzupełnij podane słowa literami en, on, om, ę lub q.

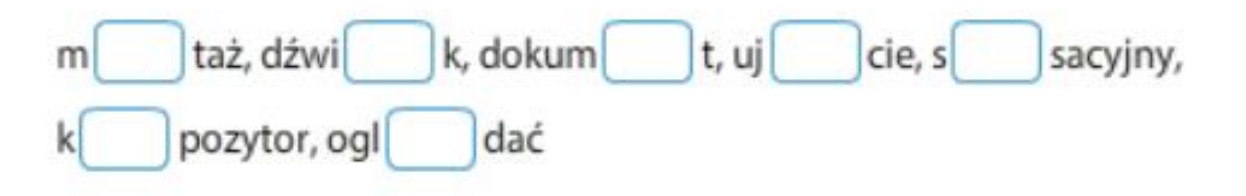

#### Uzupełnij zdania podanymi rzeczownikami w odpowiedniej formie.

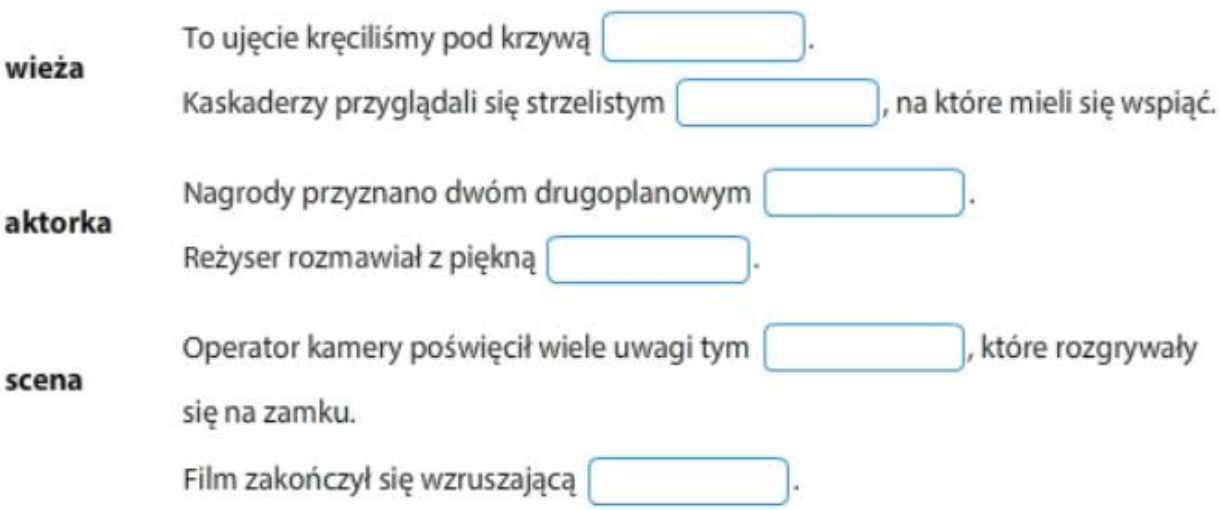

# Uzupełnij wypowiedzi literami q, ę, om, on lub en.

Zamówi pios kę dla mamy w radiowym k cercie życzeń.

Pianista wykonał pi kny utwór znanego k pozytora.

Melodi przerwano w nieoczekiwanym mom cie.

Moi znajomi nagrywaj audycj , której chętnie posłucham.

#### **3 LEKCJA 9.50-10.35 – JĘZYK ANGIELSKI**

Topic: Wspaniały jabłecznik- wypowiedź pisemna. KNO. Wykonujemy zadanie 5 str. 88 z podręcznika. **Słówka: ingredients- składniki flour- mąka rice- ryż tin- puszka a sharp knife- ostry nóż beat well- dobrze ubij mix- zmieszaj add- dodaj put- połóż, włóż bowl- miska** Na lekcji będziemy analizować wypowiedź pisemną. Na kolejny tydzień wymagane są zwroty ze słowniczka nr. 6.1, 6.2, 6.4 strona 89 podręcznik

# **4 LEKCJA 10.45-11.30 – HISTORIA**

Temat: Rewolucja francuska Temat ten będziemy realizować przez trzy jednostki lekcyjne. Zapoznaj się z wiadomościami z podręcznika ze str. 184 – 189 Jako notatkę z lekcji przepisz do zeszytu : Przyczyny – Wydarzenie – Skutek ze str. 188 Aby lepiej zrozumieć temat proponuję Wam zapoznanie się z wiadomościami z filmikami edukacyjnymi: <https://youtu.be/ed3ncsgZJ7U> <https://youtu.be/CNc5L9f0LCs>

#### **5 LEKCJA 11.45-12.30 – KREATYWNOŚĆ GDD**

Tworzymy memy i obrazki **[www.toonytool.com](http://www.toonytool.com/)**

### **6 LEKCJA 12.45-13.30 – INFORMATYKA**

**lekcja online – TEAMS**

**Temat:** Kodowanie liter.

1. Zapoznaj się z informacjami w podręczniku na s. 95 – 97.

# DOWIESZ SIĘ, JAK

- · zamieniać liczby na odpowiadające im znaki z klawiatury i na odwrót,
- · zapisywać litery za pomoca kwadracików.
- · odczytywać kod QR.
- 2. W przeglądarce wpisz office.com i zaloguj się za pomocą loginu i hasła tak jak do TEAMS.
- 3. Po lewej stronie wybierz ikonę arkusza kalkulacyjnego (Exel).
- 4. Wszystkie materiały do lekcji znajdują się na Teams w folderze "26.03.2021 materiały".
- 5. Na filmie jest pokazane jak kodować litery. Wykonaj zadanie 1 z podręcznika:
	- 1. Zakoduj swoje imie za pomoca kwadracików (najpierw musisz wypisać numery kodowe wszystkich liter).
- 6. Dla chętnych wykonaj to ćwiczenie w Exelu.

Odczytaj wyraz zakodowany za pomocą kodu paskowego przedstawionego na rysunku poniżej (paski skrócono, tak że zostały z nich kwadraciki). Wyraz składa się z ośmiu liter.

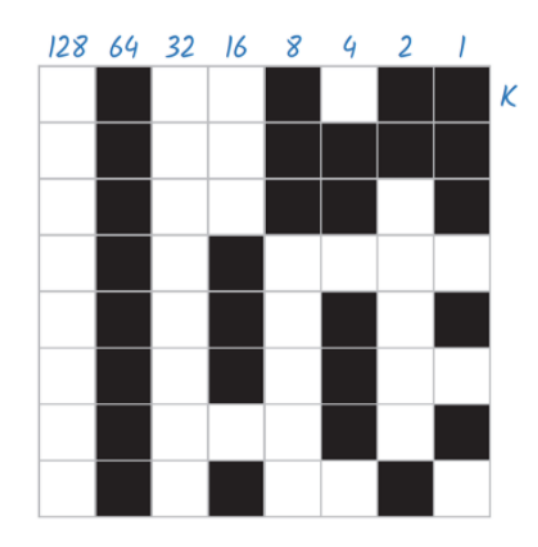

7. Pracę wyślij na adres email [hzagrodnik@sp22sosnowiec.onmicrosoft.com](mailto:hzagrodnik@sp22sosnowiec.onmicrosoft.com) do 30.03.2021 r.

Pozdrawiam H. Zagrodnik

# **7 LEKCJA 13.45-14.30 - BRAK**